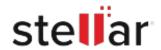

## Stellar Data Recovery Premium for Mac

## Steps to Install

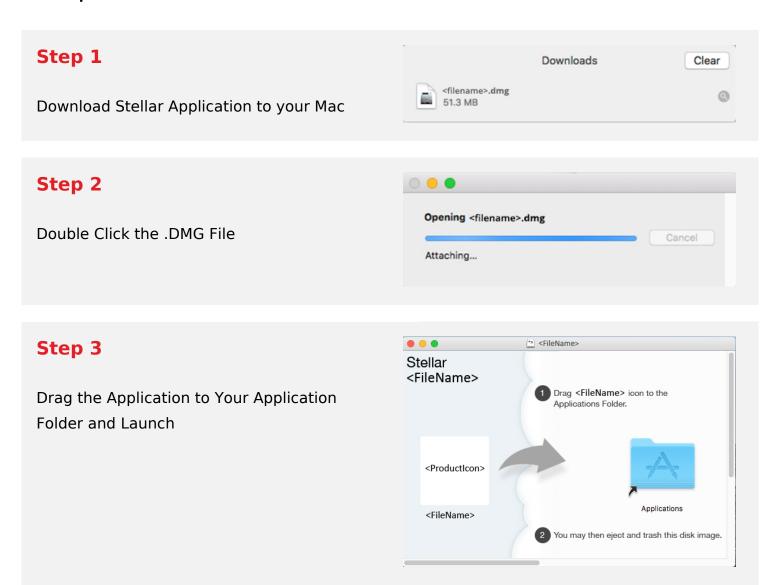

## **System Requirements:**

Processor: Intel-compatible (x86, x64)

Operating Systems: macOS Ventura 13, Monterey 12, Big Sur 11, Catalina 10.15, 10.14, 10.13,

10.12 & 10.11